# **GKDY** 高压开关检测操作电源

#### 尊敬的顾客

感谢您购买本公司 GKDY 高压开关检测操作电源。在您初次使用该仪器前,请您详细地阅 读本使用说明书,将可帮助您熟练地使用本仪器。

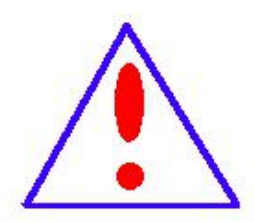

我们的宗旨是不断地改进和完善公司的产品,因此您所使用的仪器可能 与使用说明书有少许的差别。如果有改动的话,我们会用附页方式告知, 敬 请谅解!您有不清楚之处,请与公司售后服务部联络,我们定会满足您的要 求。

由于输入输出端子、测试柱等均有可能带电压,您在插拔测试线、电源 插座时,会产生电火花,小心电击,避免触电危险,注意人身安全!

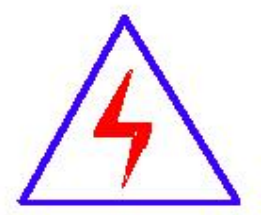

安全要求

请阅读下列安全注意事项,以免人身伤害,并防止本产品或与其相连接 的任何其它产品受到损坏。为了避免可能发生的危险,本产品只可在规定的 范围内使用。

为了防止火灾或人身伤害,只有合格的技术人员才可执行维修。

使用适当的电源线。只可使用本产品专用、并且符合本产品规格的电源线。

正确地连接和断开。当测试导线与带电端子连接时,请勿随意连接或断开测试导线。

产品接地。本产品除通过电源线接地导线接地外,产品外壳的接地柱必须接地。为了防止电击, 接地导体必须与地面相连。在与本产品输入或输出终端连接前,应确保本产品已正确接地。 注意所有终端的额定值。为了防止火灾或电击危险,请注意本产品的所有额定值和标记。在对

#### 地址:武汉市东西湖区径河源源鑫工业园 售后服务热线:027-83375600

网址[:www.whsxdl.com](http://www.whsxdl.com) 1 邮箱[:whsxdl@126.com](mailto:whsxdl@126.com)

# 。<br>'ansion<sup>®</sup>专注 •专研 •专业

本产品进行连接之前,请阅读本产品使用说明书,以便进一步了解有关额定值的信息。

请勿在无仪器盖板时操作。如盖板或面板已卸下,请勿操作本产品。

使用适当的保险丝。只可使用符合本产品规定类型和额定值的保险丝。

避免接触裸露电路和带电金属。产品有电时,请勿触摸裸露的接点和部位。

在有可疑的故障时,请勿操作。如怀疑本产品有损坏,请本公司维修人员进行检查,切勿继续 操作。

请勿在潮湿环境下操作。

请勿在易爆环境中操作。

保持产品表面清洁和干燥。

# **――**安全术语

警告:警告字句指出可能造成人身伤亡的状况或做法。

小心:小心字句指出可能造成本产品或其它财产损坏的状况或做法。

、<br><mark>\*ansion</mark> 专注 •专研 •专业

目录

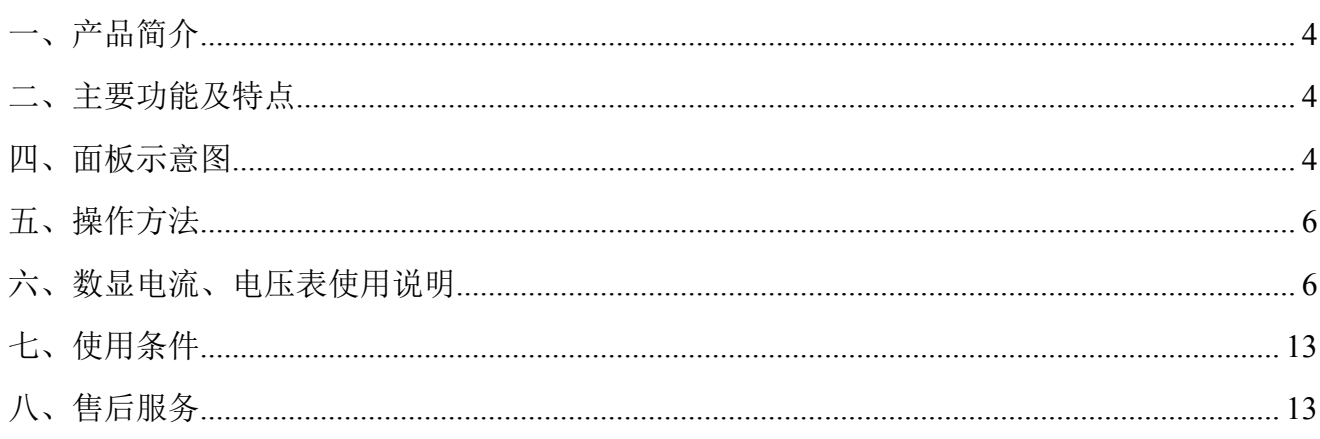

<mark>'ansion</mark> 专注 •专研 •专业

# <span id="page-3-0"></span>一、产品简介

高压开关检测操作电源,是本公司为[对高压断路器](https://baike.baidu.com/item/%E9%AB%98%E5%8E%8B%E6%96%AD%E8%B7%AF%E5%99%A8/3066977)及其操作机构进行检测维修开发设计的 专用电源,具有电压可调、操作简单、体积小、携带方便等[优点,](https://baike.baidu.com/item/%E4%BC%98%E7%82%B9/884953)是高压开关检修不可缺少的 检测工具。

# <span id="page-3-1"></span>二、主要功能及特点

- 1.保护人身安全设计,停止高压、切断电源或意外断电后,均首先自动放电;
- 2.输出线配置足够长),适合各种现场使用,并按方便携带设置;
- 3.抗冲击、抗干扰,内置电源保护,超过功率自动断电;
- 4.采用一体化设计,便于携带,适合现场作业;
- 5.容量大,输出电流可达 12A;
- 6.操作简单,只需操作合分闸和升压旋纽;
- 7.面板直观,输出电压、泄漏电流从表头直接观测;
- 8.线性升压,电压输出控制精度高;
- 9.零位启动高压保护功能;
- 10.过电流保护功能;
- 11.内部抗震动设计,设备使用可靠。

# 三、主要技术指标

- 1.输出电压:AC/DC250V
- 2.输出电流:12A
- 3.电源:AC220V,50Hz。

# <span id="page-3-2"></span>四、面板示意图

使用手册

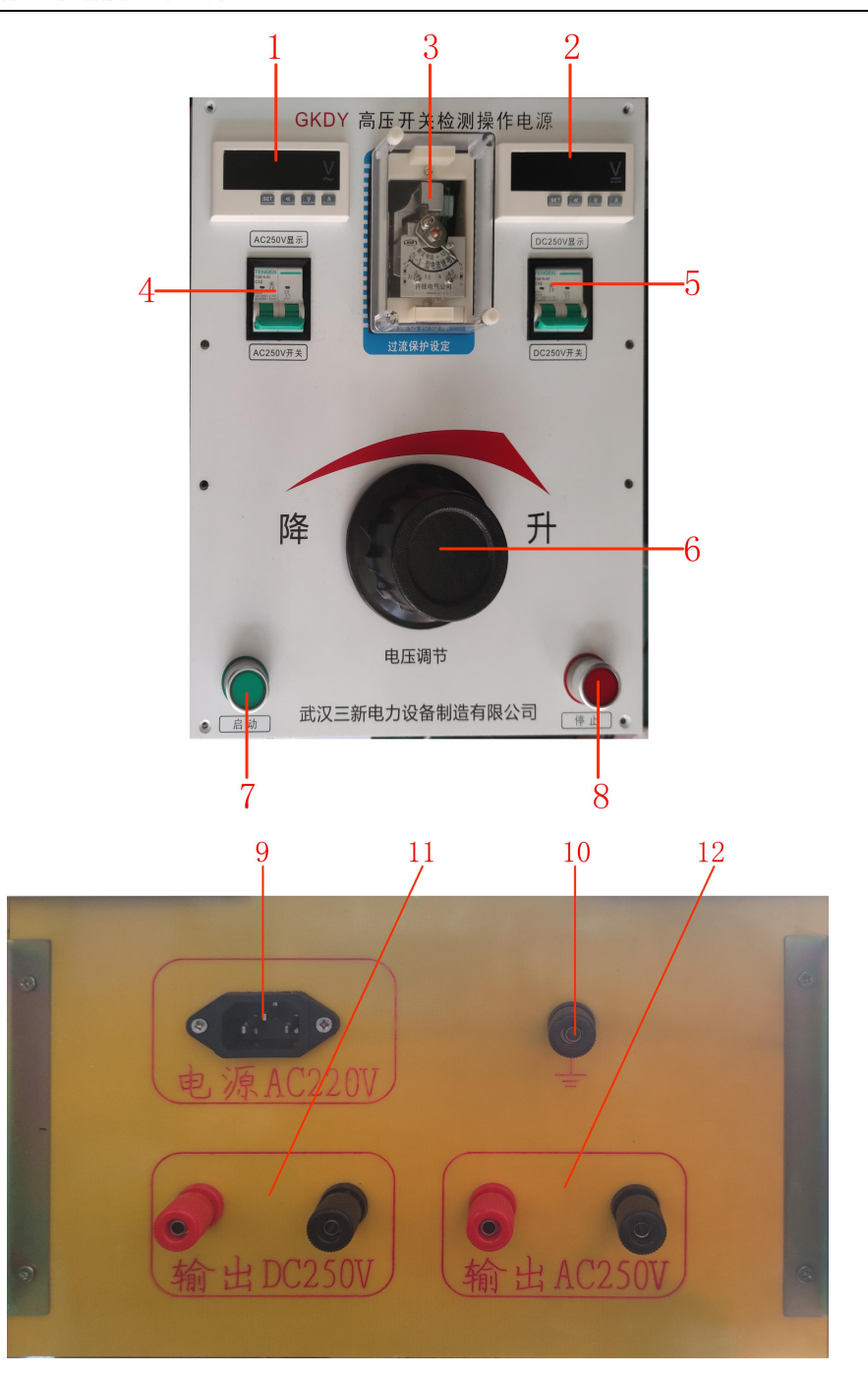

(图片仅供参考具体以实物为准)

- 1. AC250V显示:显示输出交流电压;
- 2. DC250V显示:显示输出直流电压;
- 3. 过流保护设定:低压电流保护设定装置;
- 4. AC250V开关:控制AC250V输出开关;
- 5. DC250V开关:控制DC250V输出开关;
- 6. 电压调节旋钮:电压输出调节旋钮;
- 7. 启动:控制箱电压启动输出按钮;

#### 地址:武汉市东西湖区径河源源鑫工业园 售后服务热线: 027-83375600

**网址[:www.whsxdl.com](http://www.whsxdl.com) 3 manufactures and 5 html model of the manufacture of the manufacture of the manufacture of the manufacture of the manufacture of the manufacture of the manufacture of the manufacture of the manufacture** 

8. 停止:控制箱电压停止输出按钮;

9. 电源AC220V输入:AC220V电源输入接线端口;

10. 接地柱:控制箱接大地端口;

11. 输出DC250V:直流250V输出电压端口;

12. 输出AC250V:交流250V输出电压端口。

## <span id="page-5-0"></span>五、操作方法

1.按相关规程设置好场地,接好设备连线,有条件的地区应有专门负责安全的人员在场 指导。(使用前仪器一定要可靠接地,高压输出严禁搭壳及接地!!!)

2.合上电源开关,按下启动按钮接触器吸合,调压器带电,送电信号灯亮,此时可以进 行升压试验。

3. 顺时针旋动调压器手柄并密切注视电压表(应以每秒 3V 的速度升压为宜) 当升压至被 试品规定的耐压值时应及时按下计时按钮(耐压时间可根据要求自行设定),并密切注视被试品 情况。

5. 升压过程中,如出现过电压,应及时逆时针旋动调压器旋钮使电压回到规定值。

### <span id="page-5-1"></span>六、数显电流、电压表使用说明

#### 一、主要技术参数特点

1.测量范围

2.交流数显电压表

直接测量:AC 0~600V

外附装置:AC 0~9999KV(外附 \*/100V 电压互感器)

3.直流数显电压表

直接测量:DC 0~600V

4.交流数显电流表

直接测量:AC 0~10A

外附装置:AC 0~9999A(外附 \*/1A、5A 电流互感器)

5.直流数显电流表

直接测量:DC 0~10A

外附装置:DC 0~9999A(外附 \*/75mV、60mV、50mV 分流器)

6.数显频率表:30.00~99.99Hz

#### i址:武汉市东西湖区径河源源鑫工业园 售后服务热线:027-83375600

网址:[www.whsxdl.com](http://www.whsxdl.com) 6 邮箱:[whsxdl@126.com](mailto:whsxdl@126.com)

<mark>insion</mark> 专注 •专研 •专业

7.准确度:电压、电流:±0.5%FS±1 个字,频率:0.1Hz

- 8.采样速率:约 1 次/s
- 9.显示方式:四位 LED 数码管有效值显示
- 10.显示分辨力:末位数一个字
- 11.输入回路功率:电流<0.5VA、电压、频率<1VA
- 12.供电电源:AC 220V±10%,50/60Hz(其他值时请在订货时说明)
- 13.供电电源功耗:<3VA
- 14.溢出指示:显示字符"HHHH"
- 15.报警输出: 上下限报警采用两组继电器输出, 触点容量 AC 250V/2A, DC 30V/2A
- 16.变送输出:可设置为 DC 0~20mA 或 DC 4~20mA,准确度±0.5%FS,
	- 与信号输入及供电电源端口之间电气隔离
- 17.变送输出负载电阻:≤500Ω
- 18.通讯接口: RS485 串行通讯, 采用 MODBUS RTU

19.工作环境:温度 -10~50°C,湿度≤85%RH 的无腐蚀性气体场合

注**:**通讯输出、报警输出、变送输出为附加功能,订货时用户须加以说明。

#### 二、安装与接线

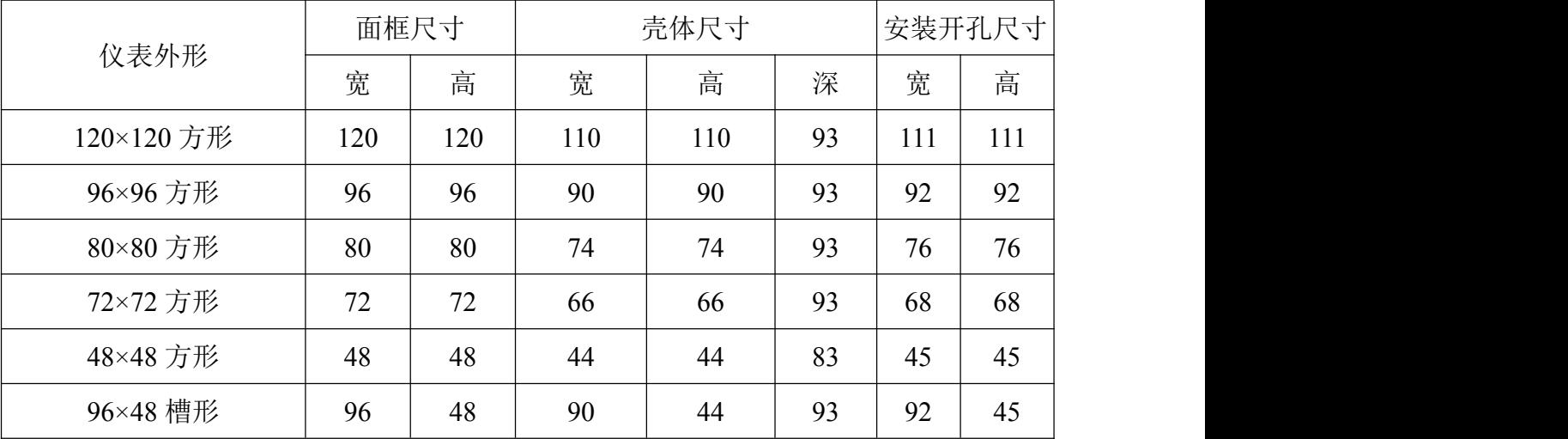

1.安装开孔尺寸(单位:mm)

2.安装方法

根据仪表尺寸在上表中选择对应的安装开孔尺寸,在安装屏上开一个孔,将仪表嵌入孔内, 四个夹持件放入仪表壳体的夹持槽内,用手推紧即可。

#### 地址:武汉市东西湖区径河源源鑫工业园 售后服务热线: 027-83375600

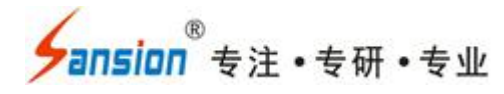

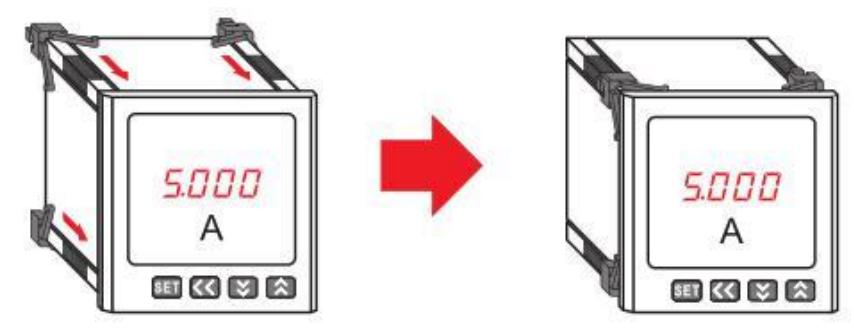

3.接线说明

4.接线图说明(请参考仪表壳体上的接线图)

供电电源:供电电源(AC 220V±10%,50/60Hz)输入端口,其他值请在订货时说明。 5.接线方式说明

(1)数显电压、频率表

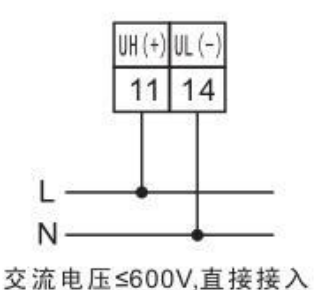

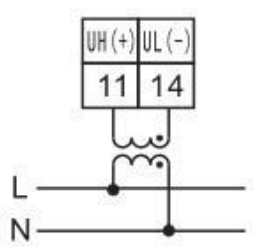

交流电压>600V,经互感器接入

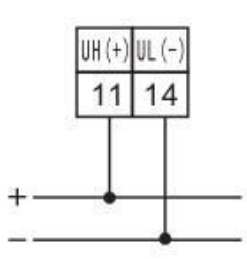

直流电压≤600V,直接接入

(2)数显电流表

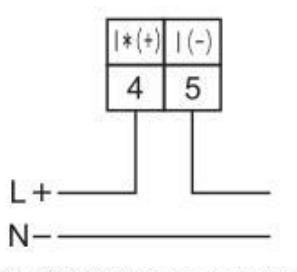

交(直)流电流≤5A,直接接入

三、编程与使用

1.面板说明

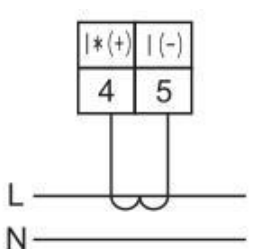

交流电流>5A,经互感器接入

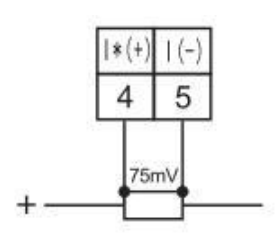

直流电流>5A,经分流器接入

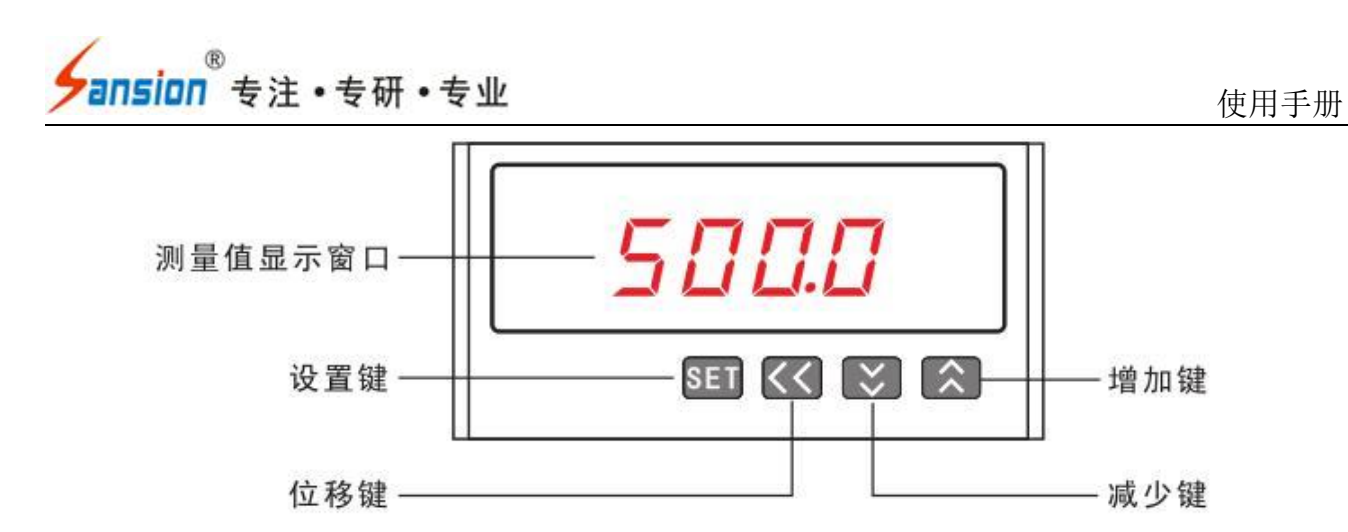

2.按键说明

**SET** 设置键:按设置键进入编程模式;在编程模式下,用于保存并返回菜单项目。

(<<) 位移键:在编程模式下,在菜单项目时用于退出编程模式,在修改参数值时用于光标左 移一位。

减少键:在编程模式下,在选择菜单项目时用于菜单项目向下翻页,在修改参 数值时用于将参数值递减。

2 增加键:在编程模式下,在选择菜单项目时用于菜单项目向上翻页, 在修改参数值时用 于将参数值递增。

3.显示说明

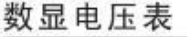

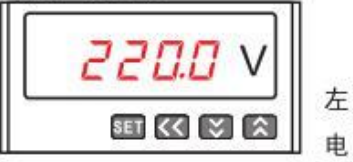

左图显示: 电压值为: 220.0V

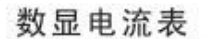

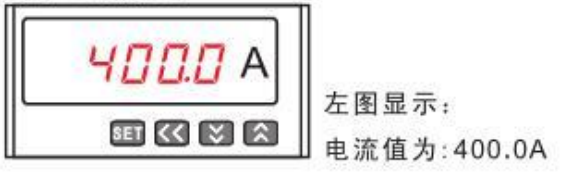

数显电压表  $1100 \mathrm{K}$ SET << E

左图显示: 电压值为: 110.0KV

```
数显频率表
```
5000 Hz  $SET |C||Z|$ 

左图显示: 频率值为:50.00Hz

4.菜单结构

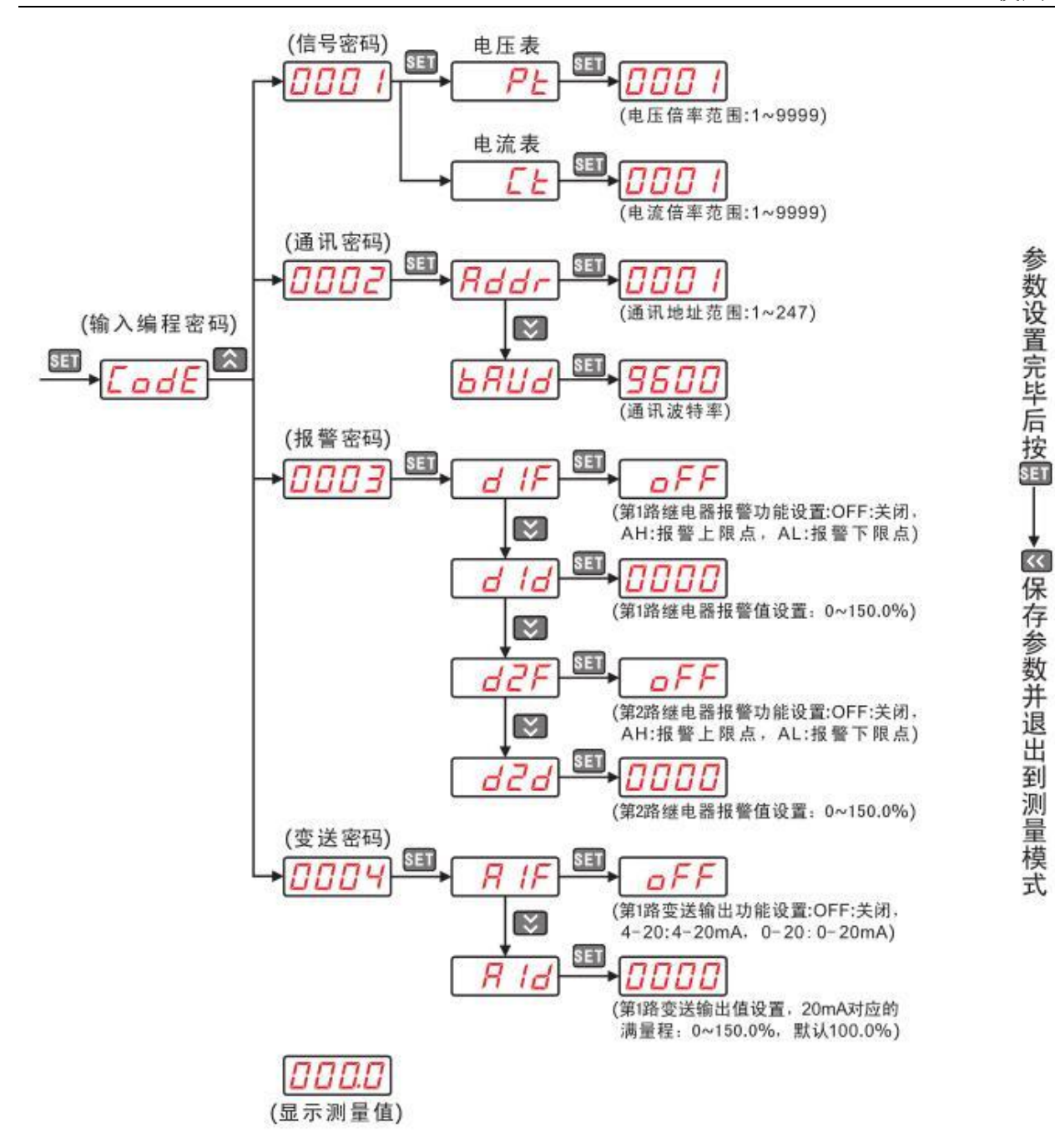

5.菜单描述

在编程模式下,仪表提供了信号输入、通讯输出、开关量报警输出和模拟量变送输出四个 菜单项目。信号输入编程密码为:0001,通讯输出编程密码为:0002,开关量输出编程密码为: 0003,模拟量输出编程密码为:0004。

菜单参数描述

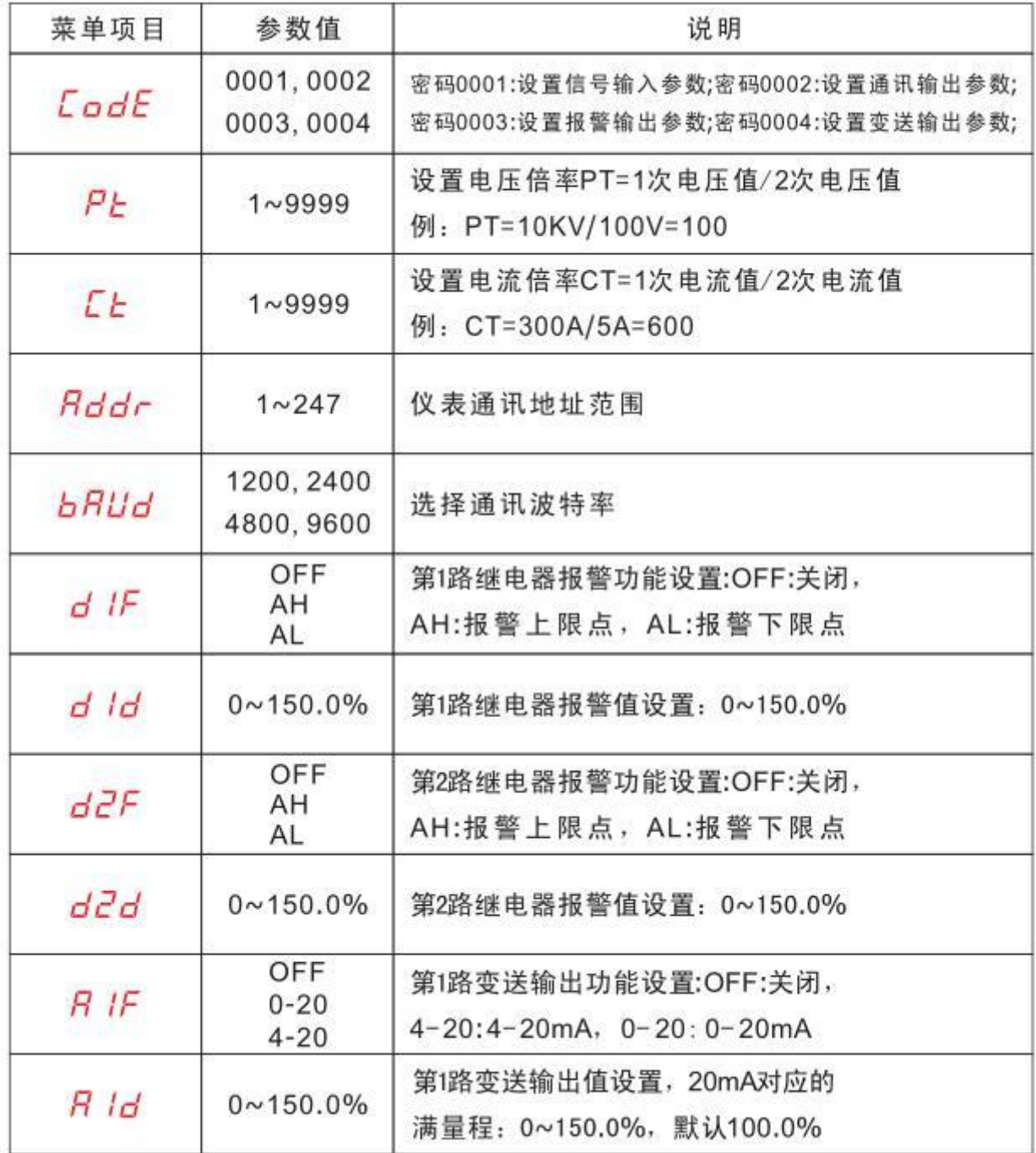

6.编程操作示例

所有的仪表在第一次使用时,请检查仪表的参数同所在配电系统中参数是否一致,仪表后面 的标签中都标注了仪表出厂的设置参数;如果不一致可通过面板上的四个按键自行修改仪表内 部参数,使其满足配电系统中的要求.

6.1 交流数显电流表出厂规格为 AC 5A(CT= 1),如用户外附 100A/5A 的电流互感器,则应将 CT 参数修改为 20(CT=100A/5A=20)

#### 地址:武汉市东西湖区径河源源鑫工业园 有一点 医正面 医后服务热线:027-83375600

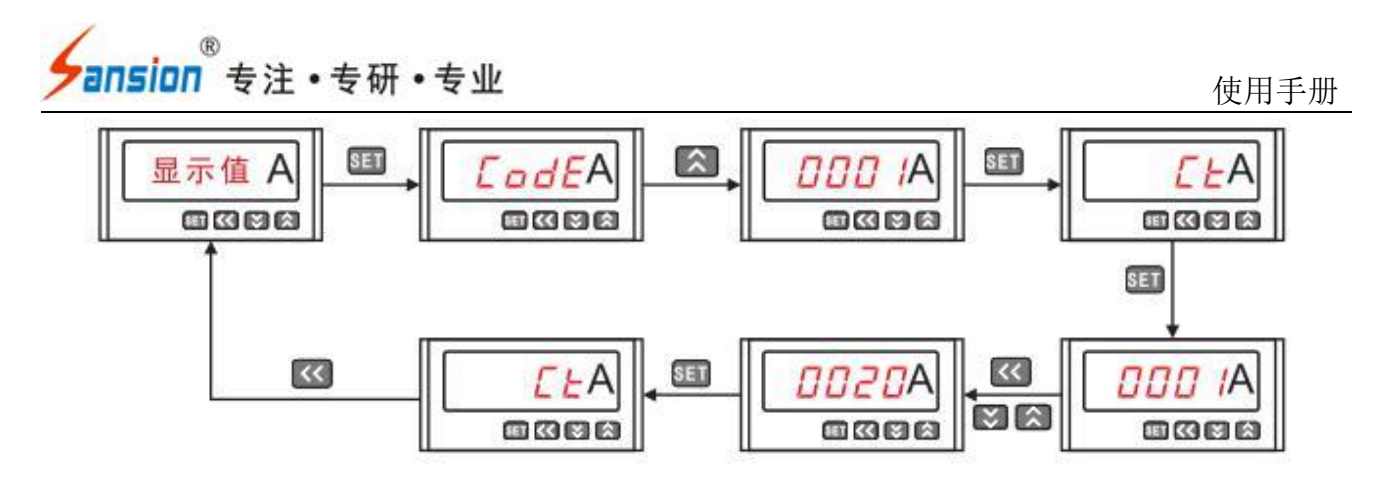

6.2 交流数显电压表出厂规格为 AC 10KV/100V(PT=10KV/100V=100),如用户改用外附 35KV/100V 的电压互感器,则应将 PT 参数修改为 350(PT=35KV/100V=350)

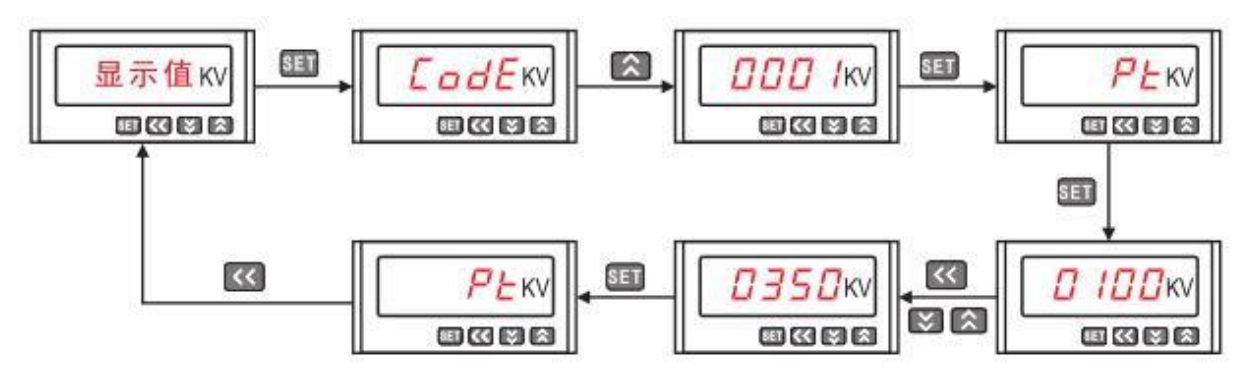

6.3 直流数显电流表出厂规格为 DC 100A/75mV(CT= 100/5=20),如用户改用外附 400A/75mV 的分流器,则应将 CT 参数修改为 80(CT=400/5=80)

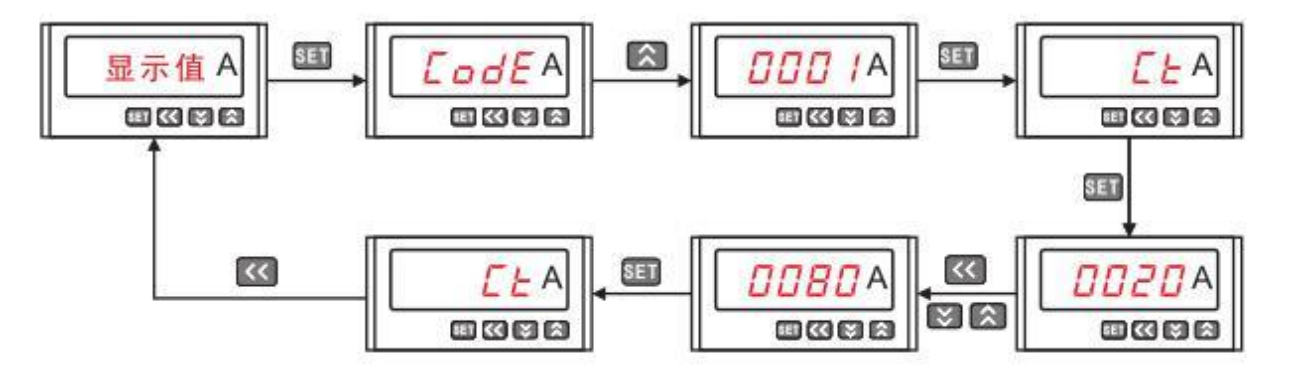

#### 四、注意事项

1.通电前请再次确认仪表供电电源、输入信号、接线是否正确;

2.仪表需预热 15 分钟才能准确测量;

3.仪表不应受到敲击、碰撞和剧烈振动,使用环境应符合技术要求;

4.仪表出厂时已按用户订货时所提的信息对仪表参数进行了出厂设置,用户使用前应再次 核对仪表的 CT、PT 参数设定值是否与用户所配用的互感器规格一致。如不一致则需对仪表的 CT、PT 设定值重新进行设置后才能使用 。

#### : 武汉市东西湖区径河源源鑫工业园 售后服务热线: 027-83375600

网址:[www.whsxdl.com](http://www.whsxdl.com) 12 邮箱:[whsxdl@126.com](mailto:whsxdl@126.com)

5.仪表及附件在包装条件下应贮存在通风干燥处,避免受潮和腐蚀气体的浸蚀,最高贮存温 度不超过+70°C,最低贮存温不低于-40°C,相 对大气湿度 ≤85%。

注**:1**.交流电流 **CT** 值:**CT=**电流互感器初级电流值**/**电流互感器次级电流值 **2**、直流电流 **CT** 值:**CT=**分流器初级电流值**/5**

**3**.交流电压 **PT** 值:**PT=**电压互感器初级电压值**/**电压互感器次级电压值

**4**.直流电压 **PT** 值:**PT=**显示值**/**测量值

# <span id="page-12-0"></span>七、使用条件

- 1.温度:0--40℃
- 2.海拔高度:<1000m
- 3.相对湿度:<85%

4.使用场地内应无严重影响绝缘的气体、蒸气、 化学性尘埃及其它爆炸性和腐蚀性再行 试验。

5.在升压试验过程中,如发生短路、闪络、击穿等过电流时,电流继电器会动作使调压 器自动断电,表示被试品不合格。此时应将调压器回零,按停止按钮复位。以便下次操作。

#### **6.** 交流档和直流档不要同时使用。请将设备良好接地。

# <span id="page-12-1"></span>八、售后服务

仪器自购买之日起一年内,属于公司的产品质量问题免费维修,终身提供保修和技术服务。 如发现仪器有不正常情况或故障请与公司及时联系,以便为您安排最便捷的处理方案,并为您 提供最快的现场服务。

网址[:www.whsxdl.com](http://www.whsxdl.com) 13 邮箱:[whsxdl@126.com](mailto:whsxdl@126.com)

<mark>∕ansion</mark> ឺ 专注 • 专研 • 专业

#### 地址:武汉市东西湖区径河源源鑫工业园 有一点 医正面 医后服务热线: 027-83375600

#### 地址:武汉市东西湖区径河源源鑫工业园 有一点 医正面 医后服务热线: 027-83375600

<mark>∕ansion</mark> ឺ 专注 • 专研 • 专业

#### 地址:武汉市东西湖区径河源源鑫工业园 有一点 医正面 医后服务热线: 027-83375600